# Dell Precision T3500

Guia de instalação da unidade de estado sólido

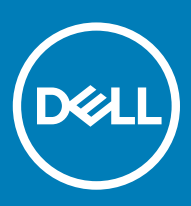

#### Notas, avisos e advertências

- NOTA: Uma NOTA indica informações importantes que ajudam você a usar melhor o seu produto.
- AVISO: Um AVISO indica possíveis danos ao hardware ou perda de dados e ensina como evitar o problema.
- A ADVERTÊNCIA: Uma ADVERTÊNCIA indica possíveis danos à propriedade, risco de lesões corporais ou mesmo risco de vida.

**© 2018 Dell Inc. ou suas subsidiárias. Todos os direitos reservados.** Dell, EMC e outras marcas comerciais são marcas comerciais da Dell Inc.ou suas subsidiárias. Todas as outras marcas comerciais são marcas comerciais de seus respectivos proprietários.

# Índice

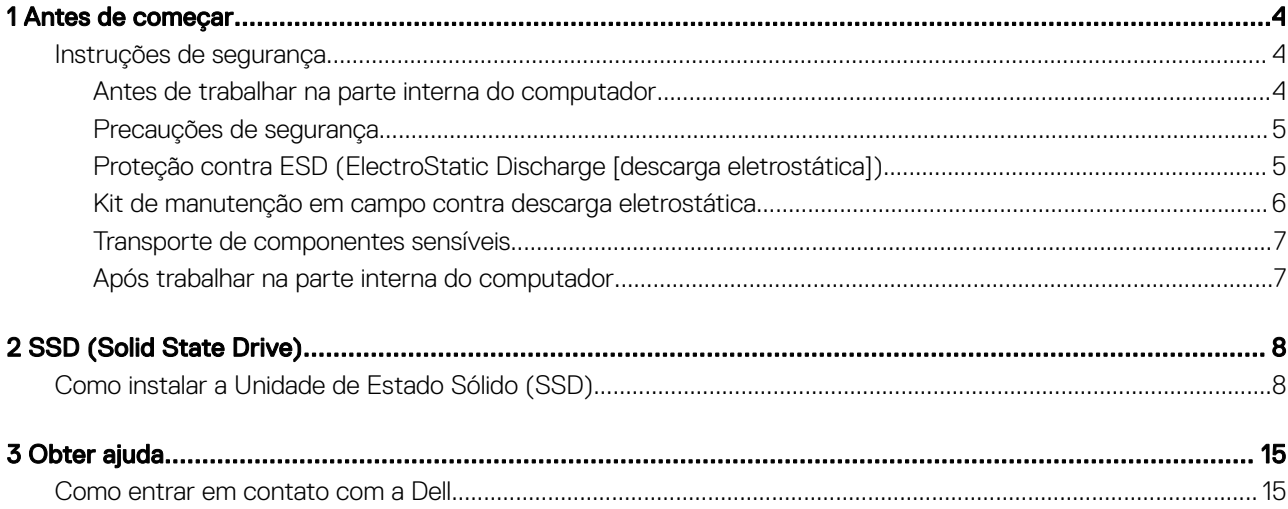

# Antes de começar

# <span id="page-3-0"></span>Instruções de segurança

Use as diretrizes de segurança a seguir para proteger o computador contra possíveis danos e garantir sua segurança pessoal. A menos que seja especificado de outra maneira, para cada procedimento incluído neste documento, supõe-se que as seguintes condições são verdadeiras:

- Você leu as informações de segurança fornecidas com o computador.
- Um componente pode ser substituído ou, se tiver sido adquirido separadamente, instalado com o procedimento de remoção na ordem inversa.
- ADVERTÊNCIA: Desconecte todas as fontes de energia antes de abrir a tampa ou os painéis do computador. Depois de terminar de trabalhar na parte interna do computador, recoloque todas as tampas, painéis e parafusos antes de conectar o computador à fonte de alimentação.
- $\triangle$  ADVERTÊNCIA: Antes de trabalhar na parte interna do computador, leia as instruções de segurança fornecidas com o computador. Para obter mais informações sobre as práticas de segurança recomendadas, consulte a página inicial sobre conformidade regulamentar em www.Dell.com/regulatory\_compliance.
- △ | AVISO: Vários reparos podem ser feitos unicamente por um técnico credenciado. Você deve executar somente reparos simples ou solucionar problemas conforme autorizado na documentação do produto ou como instruído pela equipe de serviço e suporte por telefone ou on-line. Danos decorrentes de mão-de-obra não autorizada pela Dell não serão cobertos pela garantia. Leia e siga as instruções de segurança fornecidas com o produto.
- $\triangle|$  AVISO: Para evitar descarga eletrostática, elimine a eletricidade estática do seu corpo usando uma pulseira antiestática ou tocando periodicamente em uma superfície metálica sem pintura enquanto estiver tocando em um conector na parte de trás do computador.
- $\triangle|$  AVISO: Manuseie os componentes e as placas com cuidado. Não toque nos componentes ou nos contactos da placa. Segure a placa pelas extremidades ou pelo suporte metálico de instalação. Segure componentes, como processadores, pelas bordas e não pelos pinos.
- $\wedge$  | AVISO: Ao desconectar um cabo, puxe-o pelo conector ou pela respectiva aba de puxar e nunca pelo próprio cabo. Alguns cabos possuem conectores com presilhas de travamento. Se for desconectar esse tipo de cabo, pressione as presilhas de travamento antes de desconectá-lo. Ao separar os conectores, mantenha-os alinhados para evitar a torção dos pinos. Além disso, antes de conectar um cabo, verifique se ambos os conectores estão alinhados corretamente.
- NOTA: A cor do computador e de determinados componentes pode ser diferente daquela mostrada neste documento.

### Antes de trabalhar na parte interna do computador

- 1 Certifique-se de que a superfície de trabalho está nivelada e limpa para evitar que a tampa do computador sofra arranhões.
- 2 Desligue o computador.
- 3 Se o computador estiver conectado a um dispositivo de acoplamento (acoplado), desacople-o.
- 4 Desconecte todos os cabos de rede do computador (se disponível).

#### $\triangle$  AVISO: Se o computador tiver uma porta RJ45, primeiro desconecte o cabo de rede pelo cabo do computador.

- 5 Desconecte o computador e todos os dispositivos a ele conectados das respectivas tomadas elétricas.
- 6 Abra a tela.
- 7 Pressione e mantenha pressionado o botão liga/desliga por alguns segundos para aterrar a placa de sistema.

#### $\triangle|$  AVISO: Para evitar choques elétricos, desconecte o computador da tomada antes de executar a etapa 8.

- <span id="page-4-0"></span> $\triangle|$  AVISO: Para evitar descarga eletrostática, elimine a eletricidade estática do seu corpo usando uma pulseira antiestática ou tocando periodicamente em uma superfície metálica sem pintura enquanto estiver tocando em um conector na parte de trás do computador.
- 8 Remova quaisquer ExpressCard ou cartão inteligente instalados dos respectivos slots.

### Precauções de segurança

O capítulo sobre precauções de segurança apresenta em detalhes as principais etapas que devem ser adotadas antes de executar qualquer instrução de desmontagem.

Veja as precauções de segurança a seguir antes de executar qualquer procedimento de reparo ou instalação que envolvam desmontagem ou remontagem:

- Desligue o sistema e todos os periféricos a ele conectado.
- Desconecte o sistema e todos os periféricos conectados da energia CA.
- Desconecte todos os cabos de rede, o telefone ou as linhas de telecomunicações do sistema.
- Use um kit de serviço em campo contra descargas eletrostáticas ao manusear a parte interna do para evitar danos causados pelas descargas
- Após remover um componente do sistema, coloque-o com cuidado em um tapete antiestático.
- Use calçados com sola de borracha que não seja condutiva para reduzir a chance de ser eletrocutado.

### Alimentação do modo de espera

Os produtos Dell com alimentação em modo de espera devem ser desconectados antes de abrir o gabinete. Os sistemas que incorporam alimentação em modo de espera são essencialmente alimentados enquanto estão desligados. A energia interna permite que o sistema seja ativado (Wake on LAN) e colocado em modo de suspensão remotamente, além de contar com outros recursos para gerenciamento de energia avançados.

Desconecte o botão liga/desliga, pressione-o e segure-o por 15 segundos para descarregar a energia restante da placa de sistema.

### União

A ligação é um método para conectar dois ou mais condutores de aterramento ao mesmo potencial elétrico. Isso é feito com um kit de serviço de ESD (ElectroStatic Discharge, Descarga eletrostática) em campo. Ao conectar um fio de ligação, certifique-se de que está conectado a uma superfície bare-metal, e nunca a uma superfície pintada ou que não seja de metal. A pulseira antiestática deve estar presa e em total contato com sua pele. Além disso, não se esqueça de remover qualquer tipo de joia, como relógios, braceletes ou anéis, antes de se conectar ao aparelho.

## Proteção contra ESD (ElectroStatic Discharge [descarga eletrostática])

A descarga eletrostática é uma das principais preocupações ao manusear componentes eletrônicos, principalmente dispositivos sensíveis, como placas de expansão, processadores, DIMMs de memória e placas de sistema. Cargas muito leves podem danificar circuitos de maneira não muito evidente, como problemas intermitentes ou redução da vida útil do produto. Como a indústria incentiva o menor consumo de energia e o aumento da densidade, a proteção ESD é uma preocupação crescente.

Devido ao aumento da densidade dos semicondutores usados em produtos mais recentes da Dell, a sensibilidade a danos estáticos agora é maior que a de produtos anteriores da Dell. Por esse motivo, alguns métodos previamente aprovados quanto ao manuseio de peças não são mais aplicáveis.

Os dois tipos reconhecidos de danos de descarga eletrostática são falhas catastróficas e falhas intermitentes.

Catastrófica - as falhas catastróficas representam aproximadamente 20% das falhas relacionadas a descargas eletrostáticas. O dano causa uma perda imediata e completa da funcionalidade do dispositivo. Um exemplo de falha catastrófica é um DIMM de memória que <span id="page-5-0"></span>recebeu um choque estático e gera imediatamente um sintoma de "No POST/No Video" (Sem POST/Sem Vídeo), com a emissão de um código de bipe para uma memória com defeito ou ausente.

Intermitente: falhas intermitentes representam quase 80% das falhas relacionadas a descargas eletrostáticas. A alta taxa de falhas intermitentes indica que, na maior parte do tempo em que ocorrem os danos, eles não são imediatamente reconhecidos. O DIMM recebe um choque estático, mas o funcionamento da linha de interconexão é meramente enfraquecido e não produz imediatamente sintomas externos relacionados ao dano. A linha de interconexão enfraquecida pode demorar semanas ou meses para se decompor, enquanto isso, pode causar degradação da integridade da memória, erros de memória intermitentes, etc.

O tipo de dano mais difícil de reconhecer e corrigir é a falha intermitente (também chamada de latente ou de "tipo paciente de baixa prioridade").

Siga as etapas a seguir para evitar danos causados por descargas eletrostáticas:

- Utilize uma pulseira antiestática contra ESD com fio adequadamente aterrada. O uso de pulseiras antiestáticas sem fio não é mais permitido; elas não fornecem proteção adequada. Tocar no chassi antes de manusear as peças não garante a proteção adequada contra descarga eletrostática em peças com maior sensibilidade.
- Manuseie todos os componentes sensíveis a estática em uma área sem estática. Se possível, use tapetes antiestáticos e painéis de bancada.
- Ao remover da embalagem de papelão um componente sensível a estática, não remova o componente da embalagem antiestática até que você esteja pronto para instalá-lo. Antes de retirar a embalagem antiestática, descarregue a eletricidade estática do seu corpo.
- Antes de transportar um componente sensível a estática, coloque-o em uma embalagem antiestática.

### Kit de manutenção em campo contra descarga eletrostática

O kit de serviço de campo não monitorado é o mais comumente usado. Cada kit de manutenção em campo inclui três componentes principais: tapete antiestático, pulseira antiestática e fio de ligação.

### Componentes de um kit de manutenção em campo contra ESD

Os componentes de um kit de manutenção em campo contra ESD são:

- **Tapete antiestática** o tapete antiestática é dissipativo e as pecas podem ser colocadas sobre ele durante os procedimentos de serviço. Ao usar um tapete antiestático, sua pulseira antiestática deve estar ajustada, e o fio de ligação deve estar conectado ao tapete e diretamente ao sistema em que se está trabalhando. Quando dispostas corretamente, as peças de serviço podem ser removidas da bolsa antiestática e colocadas diretamente no tapete. Itens sensíveis à descarga eletrostática estão seguros nas suas mãos, no tapete antiestático, no sistema ou na dentro da bolsa.
- Pulseira e fio de ligação A pulseira antiestática e o fio de ligação podem ser conectados diretamente entre seu pulso e o hardware caso não seja necessário usar o tapete antiestático ou conectados ao tapete antiestático para proteger o hardware que está temporariamente colocado no tapete. A conexão física da pulseira antiestática e do fio de ligação entre a pele, o tapete antiestático e o hardware é conhecida como ligação. Use apenas kits de manutenção em campo com uma pulseira antiestática, um tapete e um fio de ligação. Nunca use tiras pulseiras antiestáticas wireless. Lembre-se sempre de que os fios internos de uma pulseira antiestática são propensos a danos provocados pelo uso e desgaste normais e devem ser regularmente vericados com um testador de pulseira antiestática para evitar danos acidentais ao hardware contra descarga eletrostática. Recomenda-se testar a pulseira antiestática e o o de ligação pelo menos uma vez por semana.
- Testador de pulseira antiestática Os fios dentro de uma pulseira antiestática são propensos a danos ao longo do tempo. Ao usar um kit não monitorado, recomenda-se testar regularmente a pulseira antes de cada chamada de serviço e, pelo menos, uma vez por semana. O uso de um testador de pulseira antiestática é o melhor método para fazer esse teste. Se você não tiver seu próprio testador, verifique com o seu escritório regional para saber se eles têm um. Para executar o teste, conecte o fio de ligação da pulseira antiestática no testador enquanto ela estiver colocada em seu pulso e pressione o botão para testar. Um LED na cor verde acenderá se o teste for bem-sucedido; um LED na cor vermelha acenderá e um sinal sonoro será emitido se o teste falhar.
- Elementos isolantes É essencial manter os dispositivos sensíveis a descargas eletrostáticas, como invólucros plásticos de dissipador de calor, afastados de peças internas isolantes e que muitas vezes estão altamente carregados.
- Ambiente de trabalho Antes de utilizar o kit de manutenção em campo contra descarga eletrostática, avalie a situação no local do cliente. Por exemplo, o uso do kit em um ambiente de servidor é diferente daquele empregado em um ambiente de desktops ou computadores portáteis. Normalmente, os servidores são instalados em um rack dentro de um data center; desktops ou computadores portáteis geralmente são colocados em mesas de escritório ou compartimentos. Procure sempre uma grande área de trabalho plana e aberta que esteja organizada e seja grande o suficiente para utilizar o kit contra descarga eletrostática e tenha espaço adicional para acomodar o tipo de sistema que está sendo reparado. A área de trabalho também não deve conter isolantes que possam causar uma descarga eletrostática. Sobre a área de trabalho, isolantes como isopor e outros plásticos devem ser sempre movidos a pelo menos 12 polegadas ou 30 centímetros de distância de pecas sensíveis antes de fisicamente manusear componentes de hardware
- <span id="page-6-0"></span>**Embalagem antiestática** – Todos os dispositivos sensíveis a descargas eletrostáticas devem ser enviados e recebidos em uma embalagem sem estática. É preferível usar embalagens de metal com proteção estática. Porém, lembre-se de sempre devolver a peça danificada no mesmo invólucro ou embalagem de ESD na qual a peça foi enviada. O invólucro de ESD deve ser dobrado e fechado com fita adesiva e todo material de embalagem de poliestireno deve ser usado na caixa original na qual a nova peça foi enviada. Os dispositivos sensíveis a descargas eletrostáticas devem ser removidos da embalagem apenas para serem colocados em uma superfície de trabalho protegida contra descargas eletrostáticas, e as peças jamais devem ser colocadas em cima do invólucro contra descargas eletrostáticas, pois apenas a parte interna do invólucro é blindada. Sempre mantenha as peças em sua mão, no tapete antiestático, no sistema ou dentro da embalagem antiestática.
- Transporte de componentes sensíveis Ao transportar componentes sensíveis à descarga eletrostática, tais como pecas de substituição ou peças a serem devolvidas à Dell, é essencial colocar essas peças em bolsas antiestáticas para transporte seguro.

### Resumo da proteção contra descargas eletrostáticas

É recomendado que todos os técnicos de serviço em campo usem a tradicional pulseira antiestática com aterramento e com fio, além de tapete antiestático protetor, todas as vezes que prestarem serviço em produtos Dell. Além disso, é essencial que os técnicos mantenham as peças sensíveis separadas de todas as peças isolantes ao executar serviços e utilizem bolsas antiestáticas para transportar peças sensíveis.

### Transporte de componentes sensíveis

Quando for transportar componentes sensíveis a descargas eletrostáticas, como peças de reposição ou peças a serem devolvidas à Dell, é essencial colocar essas peças nas bolsas antiestáticas para garantir um transporte seguro.

### Levantamento de equipamentos

Siga as seguintes diretrizes para quando estiver levantando equipamentos pesados:

#### $\triangle$  | AVISO: Não levante mais do que 50 libras. Sempre utilize recursos adicionais ou um dispositivo de levantamento mecânico.

- 1 Pise de maneira firme e equilibrada. Mantenha seus pés afastados para formar uma base estável, com os pés virados para fora.
- 2 Contraia os músculos do estômago. A musculatura abdominal suporta a sua coluna quando você levanta, compensando a força da carga.
- 3 Levante com as pernas, não com as costas.
- 4 Mantenha a carga próxima. Quanto mais próxima estiver da sua coluna, menos força exercerá sobre as suas costas.
- 5 Mantenha sua coluna ereta tanto para levantar como para baixar uma carga. Não adicione o peso do seu corpo à carga. Evite girar seu corpo e suas costas.
- 6 Siga as mesmas técnicas na ordem inversa para descer a carga.

### Após trabalhar na parte interna do computador

Após concluir qualquer procedimento de substituição, certifique-se de conectar os dispositivos, placas e cabos externos antes de ligar o computador.

- $\triangle|$  <code>AVISO:</code> Para evitar danos ao computador, use apenas a bateria projetada para este computador Dell. Não use baterias projetadas para outros computadores Dell.
- 1 Conecte os dispositivos externos, como replicador de portas ou bases de mídia, e recoloque quaisquer placas, como a ExpressCard.
- 2 Conecte os cabos de telefone ou de rede ao computador.

#### $\triangle|$  AVISO: Para conectar um cabo de rede, conecte-o primeiro ao dispositivo de rede e só depois o conecte ao computador.

- 3 Conecte o computador e todos os dispositivos conectados às suas tomadas elétricas.
- 4 Ligue o computador.

2

# <span id="page-7-0"></span>Como instalar a Unidade de Estado Sólido (SSD)

1 Siga o procedimento descrito em [Antes de trabalhar na parte interna do computador.](#page-3-0)

- 2 Remova a tampa da base:
	- a Solte os parafusos prisioneiros M2.5x5 (8) que fixam a tampa da base no computador [1].
	- b Desencaixe a tampa da abertura na borda superior [2] e continue desencaixando-a pelas laterais externas no sentido horário para soltá-la.
		- 2 **CONTRACTOR**
		- $\circled{1}$  NOTA: Use um estilete plástico para retirar a tampa da base das bordas.

c Levante a tampa da base para removê-la do sistema.

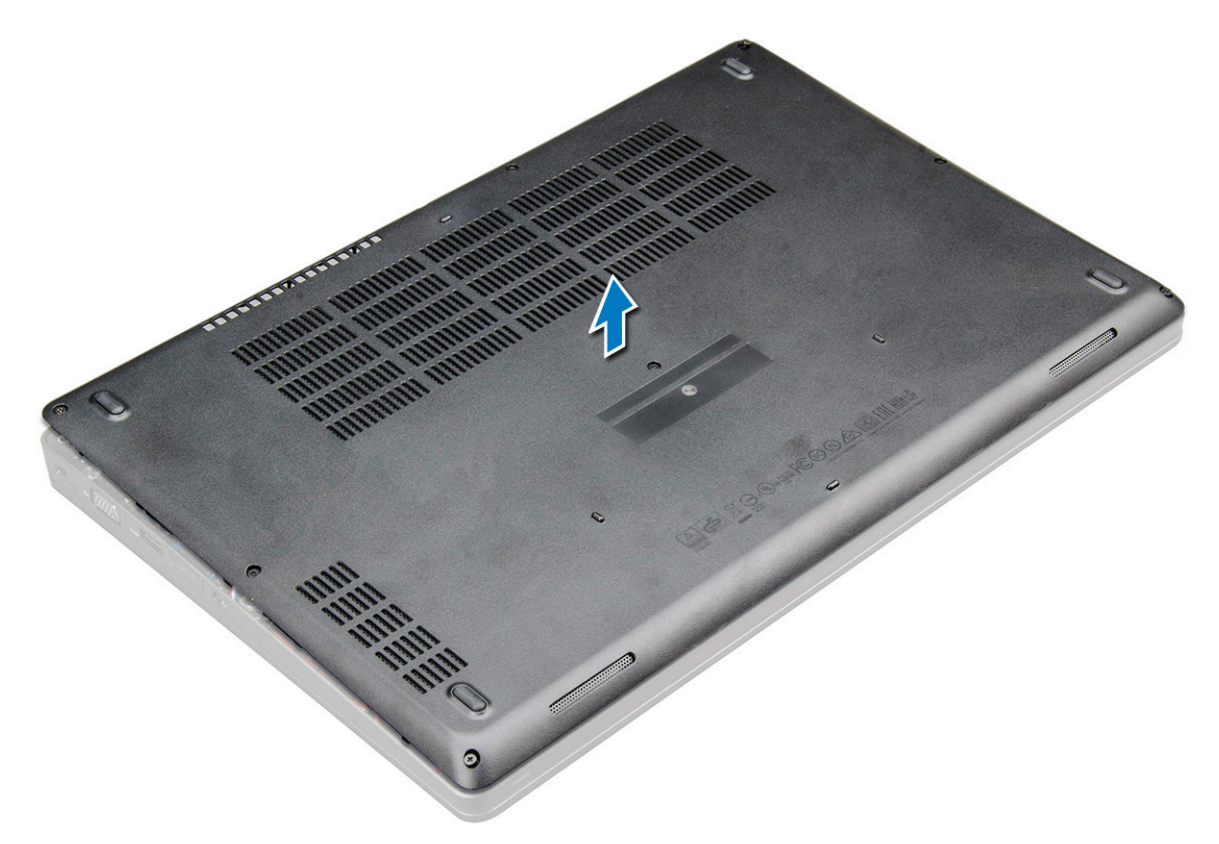

#### 3 Remova a bateria:

- a Desconecte o cabo da bateria do conector na placa de sistema [1] e retire o cabo do canal de encaminhamento.
- b Solte os parafusos prisioneiro M2.5x5 (2) que prendem a bateria ao sistema [2].
- c Levante a bateria do sistema [3].

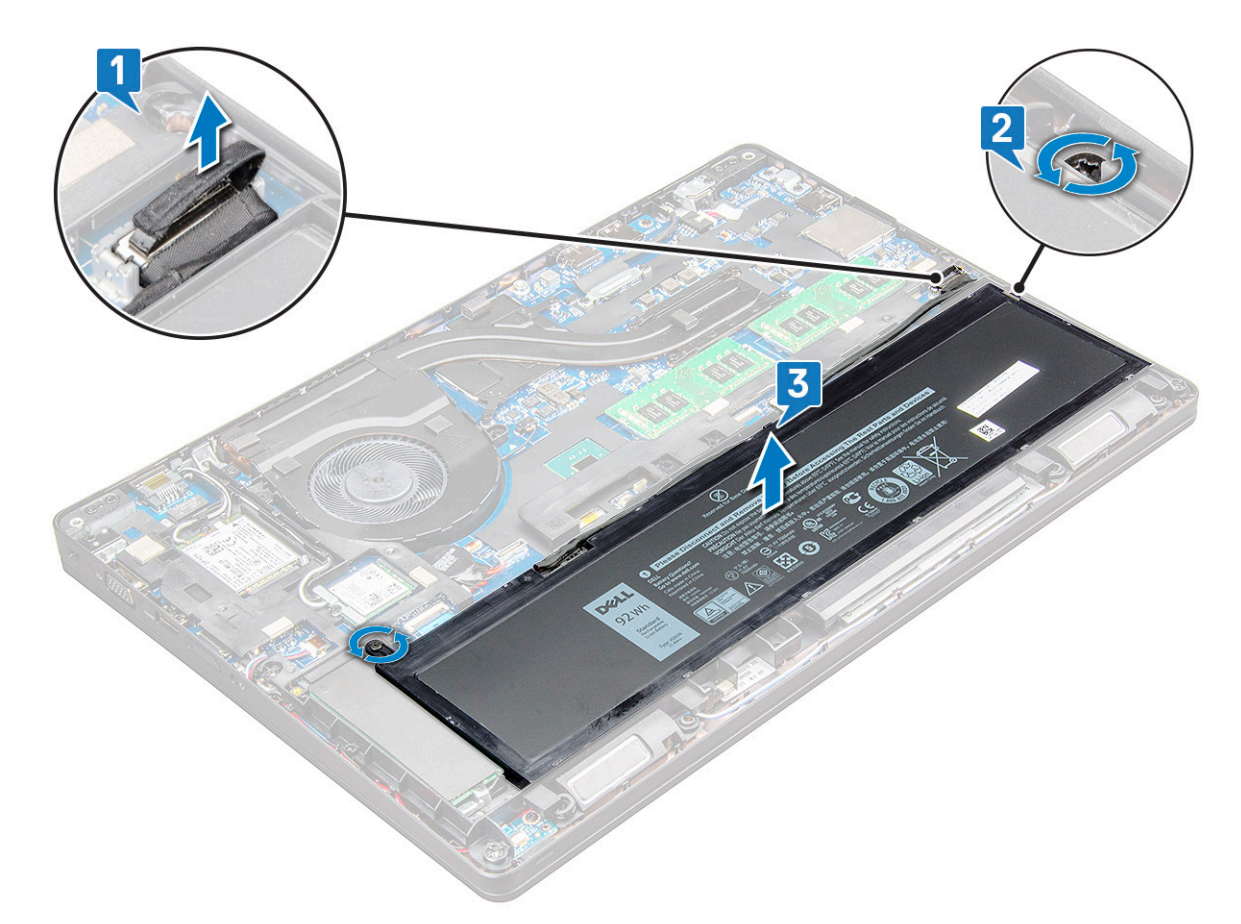

- 4 Instalar o suporte da unidade de estado sólido (SSD):
	- a Posicione o suporte da SSD no slot no sistema [1].
	- b Substitua o parafuso M2x3 que segura o suporte de SSD ao sistema.[2]

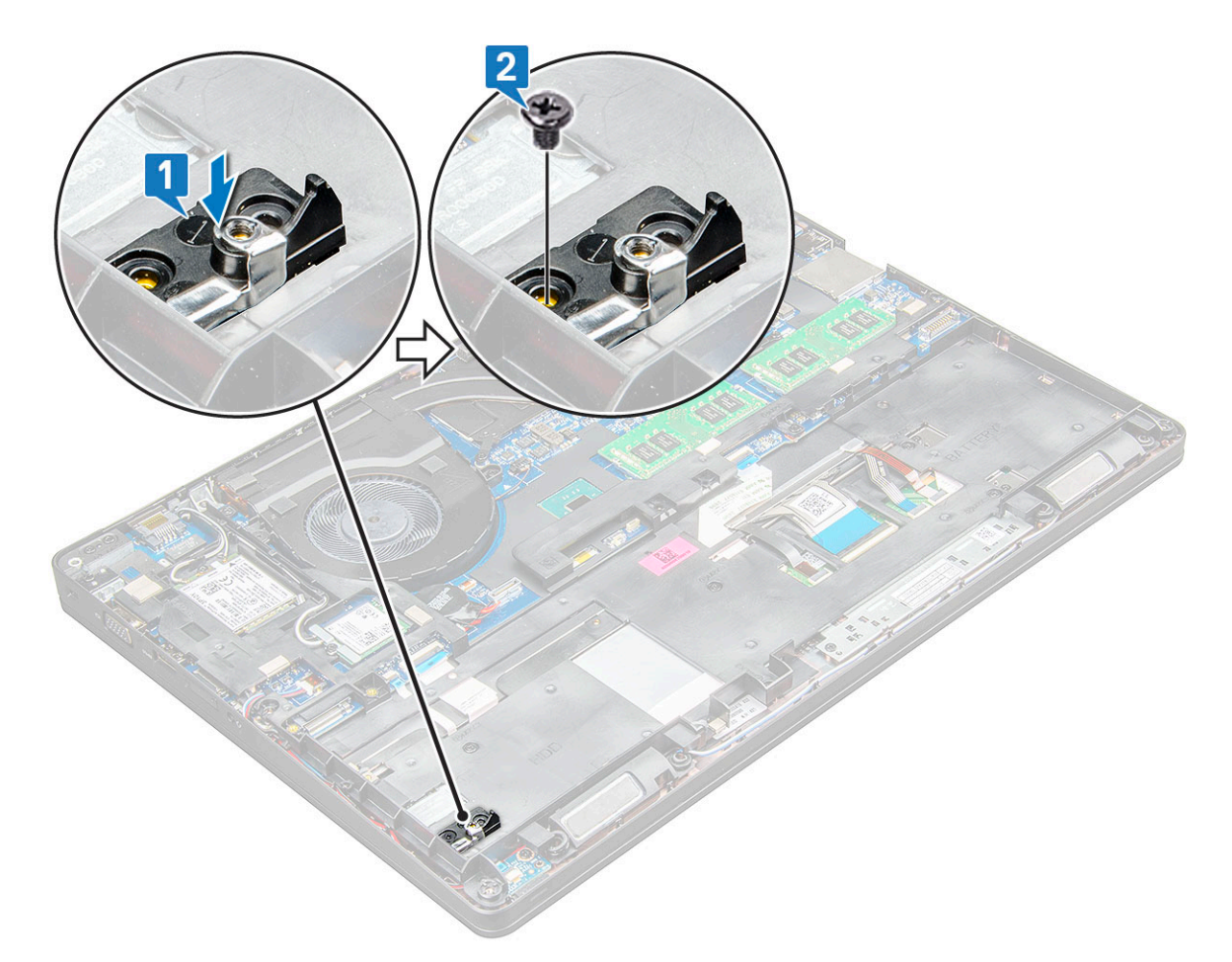

#### 5 Instale a SSD:

- a Insira o módulo SSD no conector no sistema [1].
- b Substitua o parafuso M2x3 que segura o cartão de SSD ao sistema.[2]
- c Coloque a blindagem Mylar sobre o SSD [3].

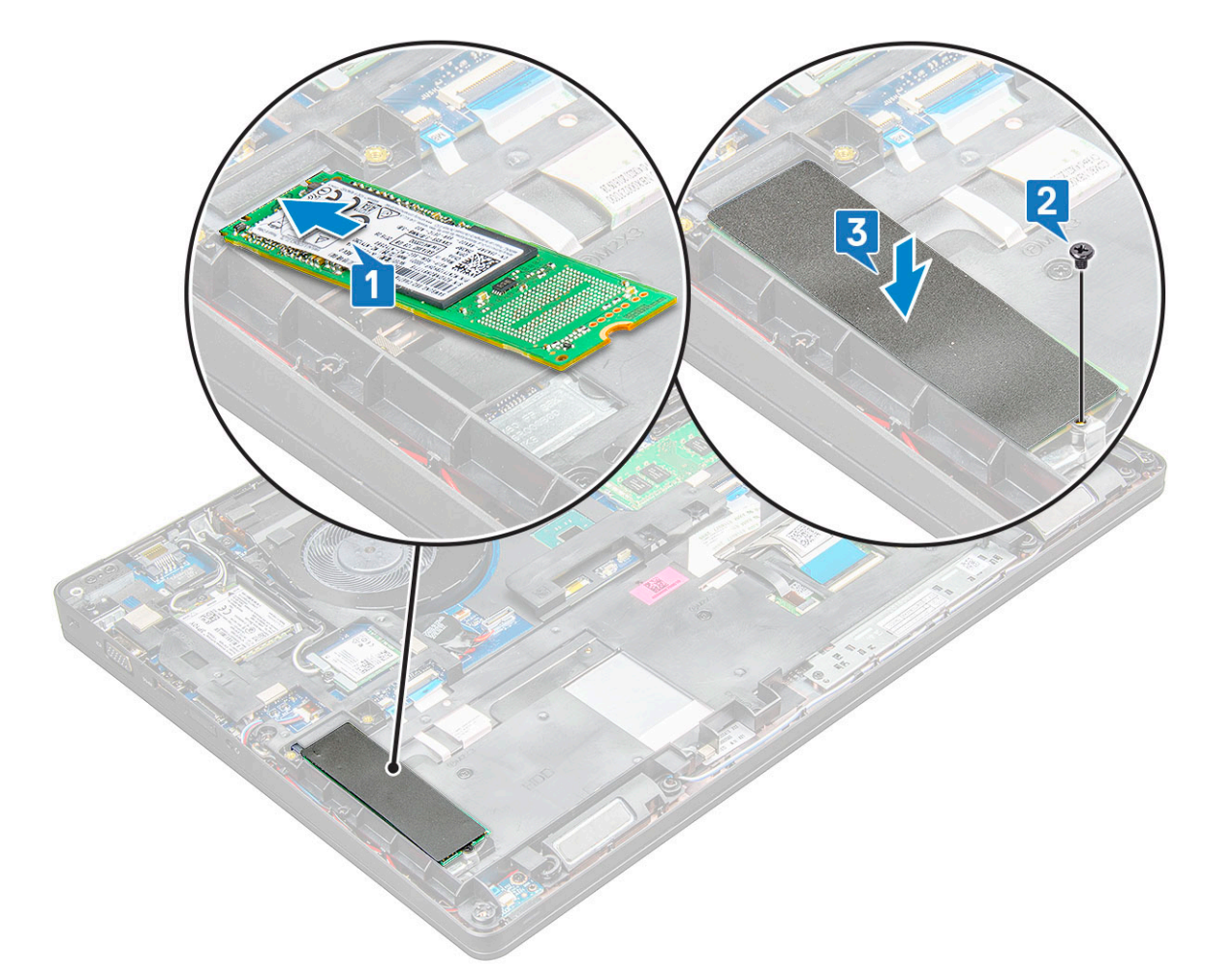

#### 6 Recoloque a bateria:

- a Insira a bateria no slot do sistema [1].
- b Passe o cabo da bateria através do canal de roteamento.
- c Aperte os parafusos M2.5x5 (2) para prender a bateria ao sistema [2].
- d Conecte o cabo da bateria ao conector na placa de sistema [3].

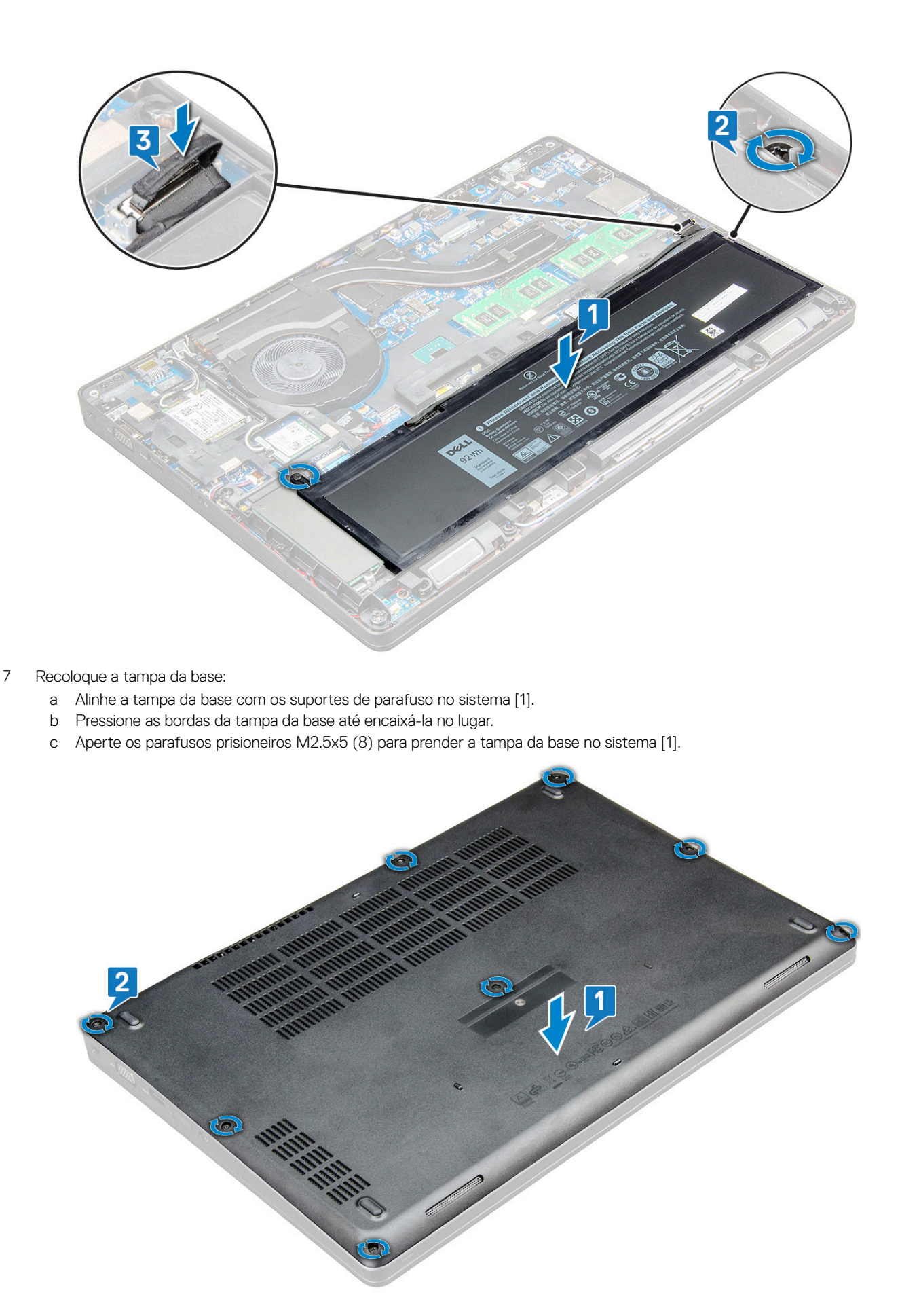

8 Siga o procedimento descrito em [Após trabalhar na parte interna do computador.](#page-6-0)

# Obter ajuda

# <span id="page-14-0"></span>Como entrar em contato com a Dell

#### NOTA: Se não tiver uma conexão Internet ativa, você pode encontrar as informações de contato na sua fatura, nota de expedição, nota de compra ou no catálogo de produtos Dell.

A Dell fornece várias opções de suporte e serviço on-line ou através de telefone. A disponibilidade varia de acordo com o país e produto e alguns serviços podem não estar disponíveis na sua área. Para entrar em contacto com a Dell para tratar de assuntos de vendas, suporte técnico ou serviço de atendimento ao cliente:

#### 1 Vá até Dell.com/support.

- 2 Selecione a categoria de suporte.
- 3 Encontre o seu país ou região no menu suspenso Choose a Country/Region (Escolha um país ou região) na parte inferior da página.
- 4 Selecione o serviço ou link de suporte adequado, com base em sua necessidade.